## Node.js in real life

Show&Tell Presentation By Tanya Nam August 8th, 2012

### What is node.js

- Node.js is a platform for building fast, scalable network applications
- Uses event-driven, asynchronous I/O to minimize overhead and maximize scalability
- Great for data-intensive, real-time applications
- Developed by Joyent in 2009

### Runs on V8

**のことか ポート** 

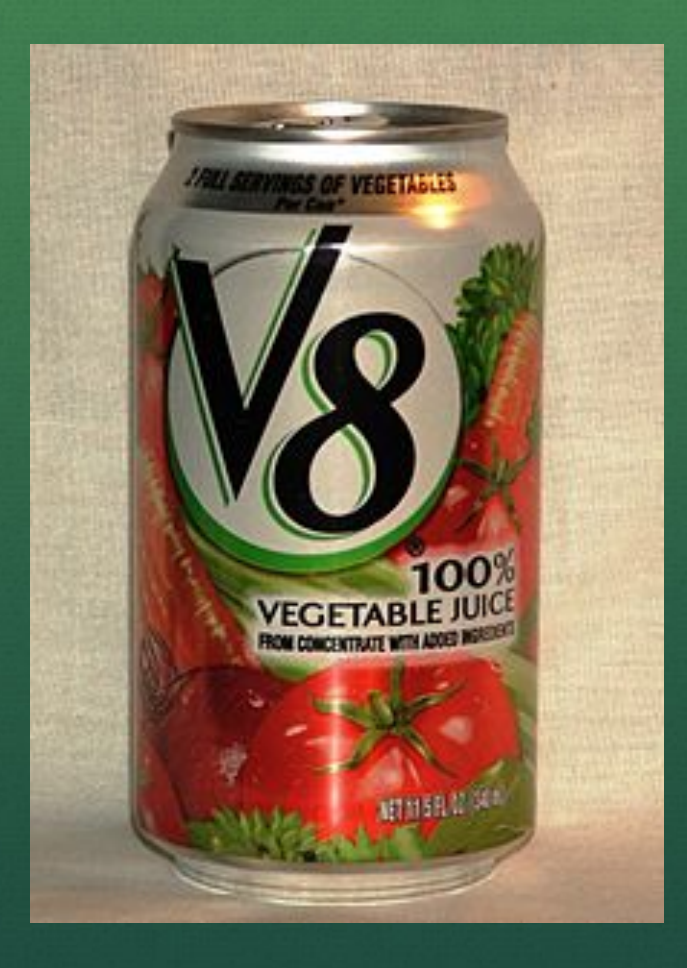

# Actually, Google V8

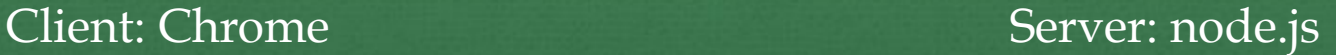

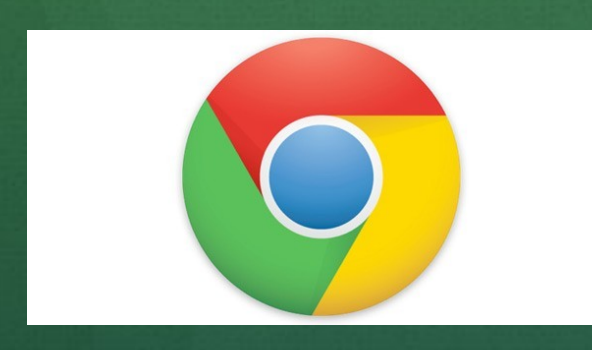

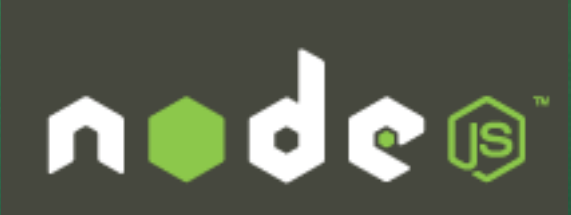

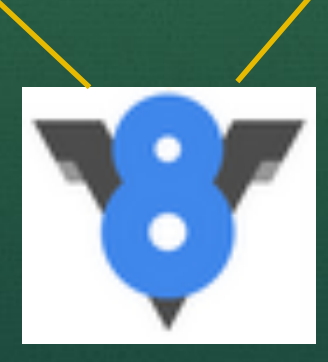

#### Event-oriented vs threaded

10 rate por la de 10 de 10 de 10 de 10 de 10 de 10 de 10 de 10 de 10 de 10 de 10 de 10 de 10 de 10 de 10 de 10

#### Explained with bunnies

```
// blocking I/O + threadsvar urls = db.query("select * from urls"); // wait
urls.each(function (url) {var page = http.get(url); // wait
  save(page); // wait\}) ;
```

```
// non-blocking I/O + event loop
db.query("select * from urls", function (urls) {
  urls.each(function (url) {http.get(url, function (page) {
      save(page);
    \});
  \});
\});
```
# It's cool

## because:

- Can handle lots of requests at the same time
- JavaScript at its core
- Vibrant community– lots of modules already written
- NPM makes it easy to install modules

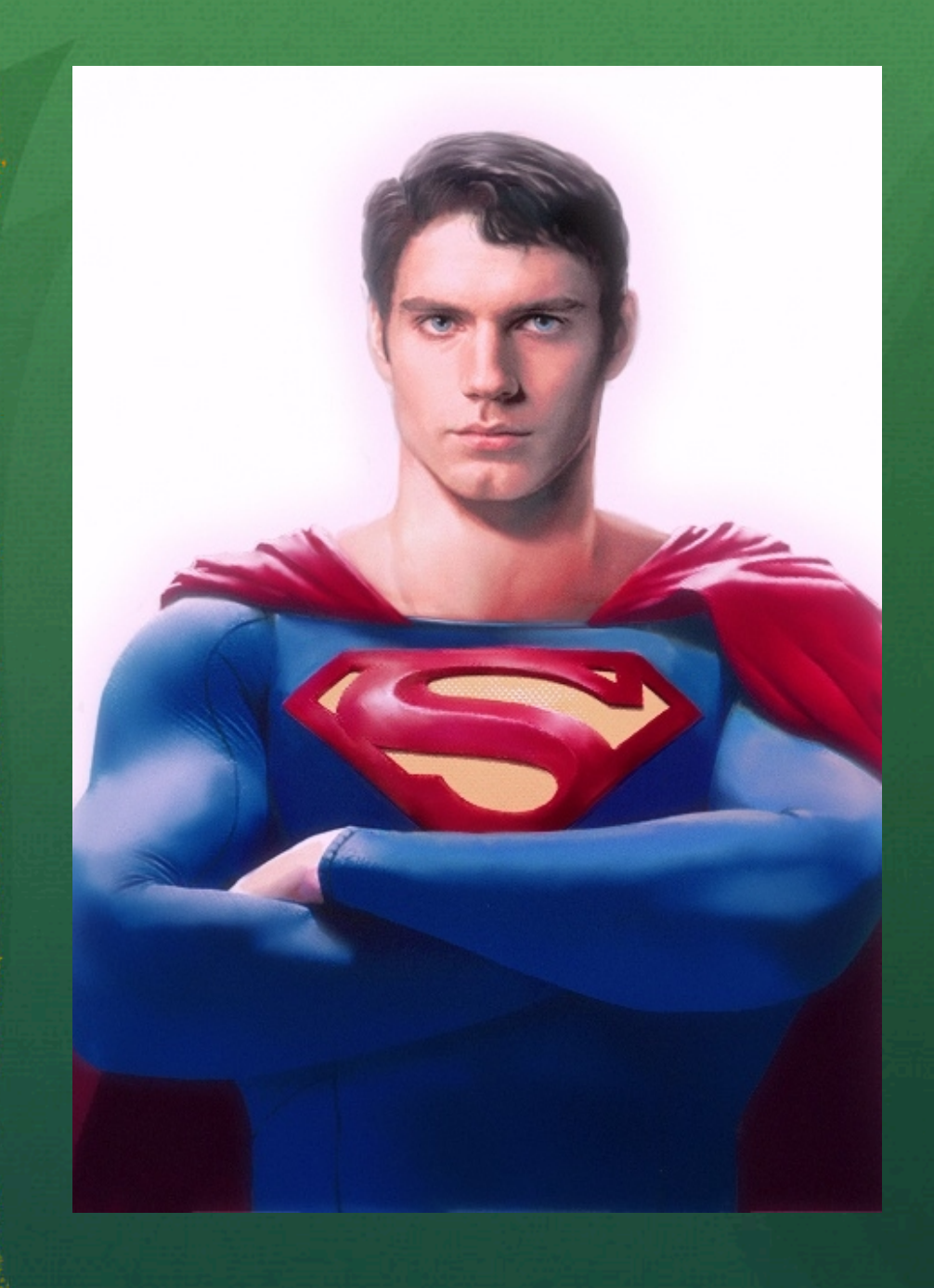

#### Who uses it

- Walmart mobile app
- Mockingbird web app for creating wireframes
- Klout
- Storify
- Rdio: streaming audio
- Yammer
- Scrabbly: multiplayer online Scrabble game

#### Simple web server

var http = require("http");

```
http.createServer(function(request, response) 
\{ response.writeHead(200, {"Content-Type": 
"text/plain"});
   response.write("Hello World");
   response.end();
}).listen(3000);
```
### Typical architecture

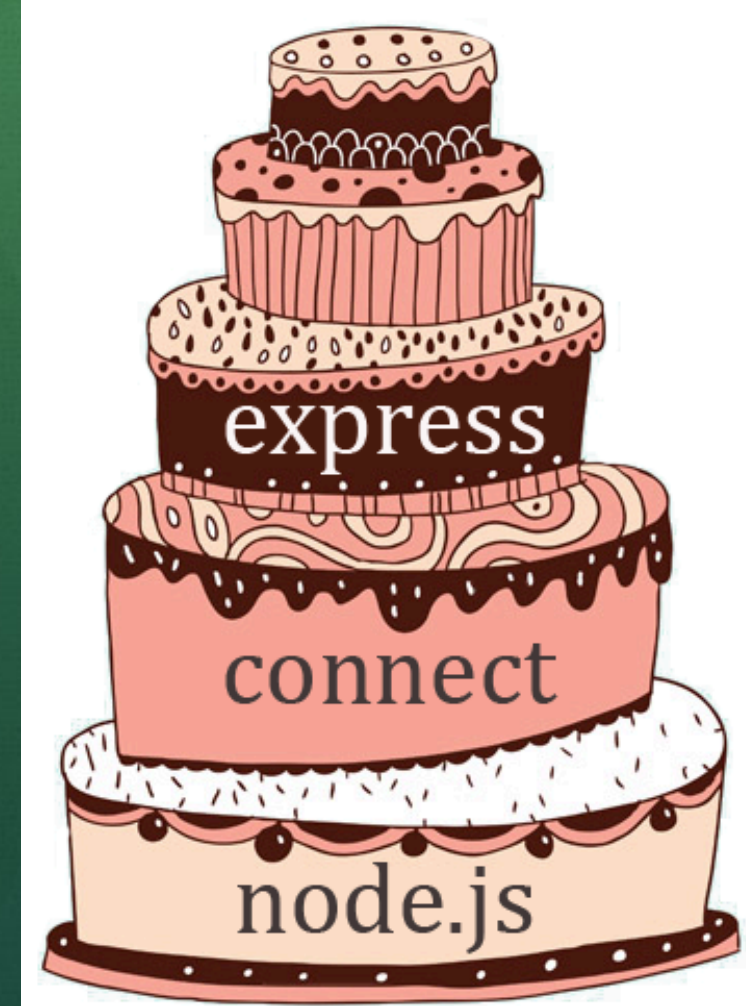

**Commission Local** 

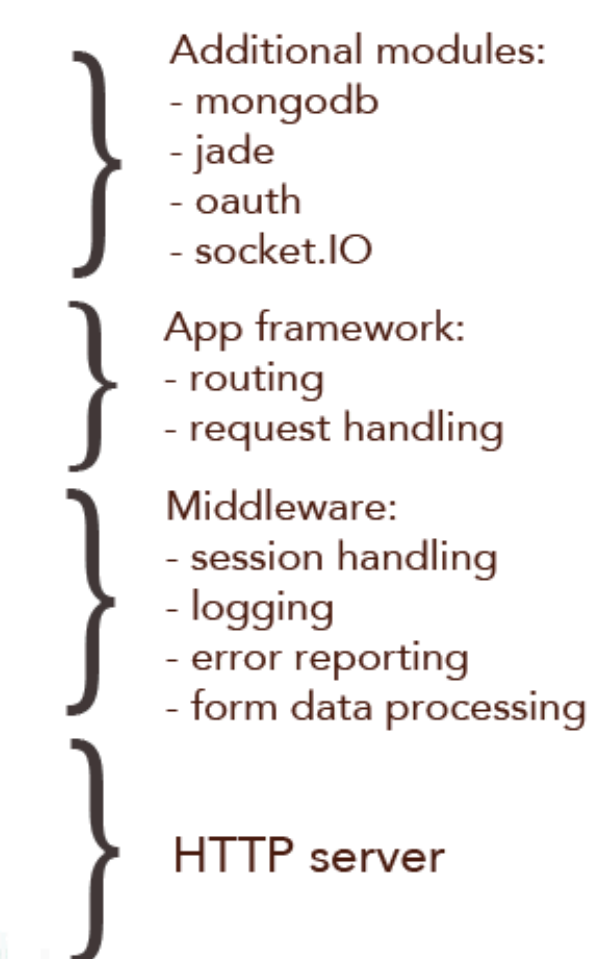

## Chat app using socket.IO

WebSocket is a web technology providing for bi-directional, full-duplex communications channels over a single TCP connection.

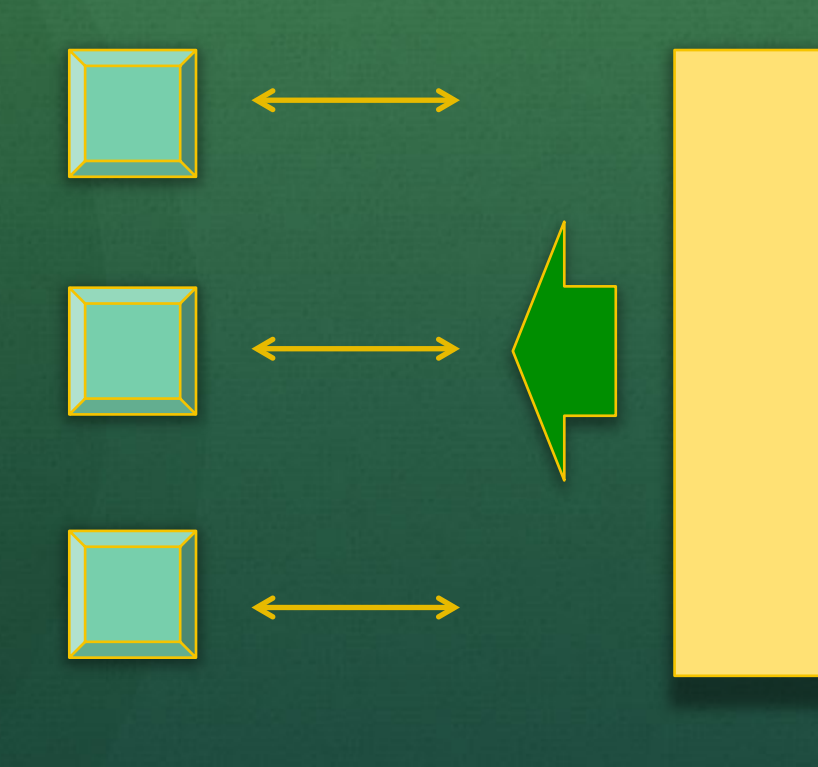

#### When client connects:

- Add to list of users
- Notify all that user entered

#### When client sends message:

Display message for all users

#### When client disconnects:

- Remove from list of users
- Notify all that user disconnected

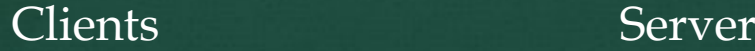

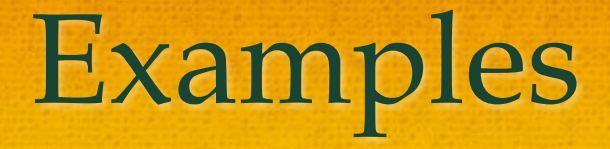

Example: multi-user chat

Server: node.js Modules: express, socket.IO Repo on git: https://github.com/ntanya/chat-show-tell.git Deployed on Heroku: http://chat-show-tell.herokuapp.com/

#### Example: Twitter trend monitor

Server: node.js Database: MongoDB hosted on MongoLab Modules: connect, express, mongodb, jade, cron, oauth Repo on git: https://github.com/ntanya/datacoll (private repo) Deployed on Heroku: instantag.com

#### Additional resources

http://nodejs.org/jsconf.pdf http://mashable.com/2011/03/10/node-js/ http://expressjs.com/ http://howtonode.org/ http://www.nodebeginner.org/ http://dailyjs.com/

Hosting: Heroku, Nodejitsu